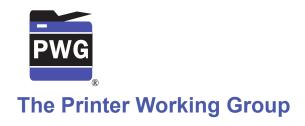

1

2

# IPP Authentication Methods (IPPAUTH)

3 Status: Interim

- 4 Abstract: This document is a whitepaper that describes the interaction between IPP and
- 5 various authentication mechanisms used byIPP's HTTP and HTTPS transports, and how
- 6 they might affect the authentication user experience on systems running an IPP Client.
- 7 This document is a White Paper. For a definition of a "White Paper", see:
- 8 http://ftp.pwg.org/pub/pwg/general/pwg-process30.pdf
- 9 This document is available electronically at:
- 10 <u>http://ftp.pwg.org/pub/pwg/ipp/whitepaper/tb-ippauth-20180123.odt</u>
- 11 <a href="http://ftp.pwg.org/pub/pwg/ipp/whitepaper/tb-ippauth-20180123.pdf">http://ftp.pwg.org/pub/pwg/ipp/whitepaper/tb-ippauth-20180123.pdf</a>

- 12 Copyright © 2017-2018 The Printer Working Group. All rights reserved.
- 13 Title: IPP Authentication Methods (IPPAUTH)
- 14 The material contained herein is not a license, either expressed or implied, to any IPR
- owned or controlled by any of the authors or developers of this material or the Printer
- Working Group. The material contained herein is provided on an "AS IS" basis and to the
- 17 maximum extent permitted by applicable law, this material is provided AS IS AND WITH
- 18 ALL FAULTS, and the authors and developers of this material and the Printer Working
- 19 Group and its members hereby disclaim all warranties and conditions, either expressed,
- 20 implied or statutory, including, but not limited to, any (if any) implied warranties that the use
- 21 of the information herein will not infringe any rights or any implied warranties of
- 22 merchantability or fitness for a particular purpose.

| 23       | Table of Contents                                                              |    |
|----------|--------------------------------------------------------------------------------|----|
| 24       | 1 Introduction                                                                 | 5  |
| 25       | 2 Terminology                                                                  | 5  |
| 26       | 2.1 Protocol Roles Terminology                                                 |    |
| 27       | 2.2 Other Terms Used in This Document                                          |    |
| 28       | 2.3 Acronyms and Organizations                                                 |    |
| 29       | 3 Overview of IPP Authentication Methods                                       |    |
| 30       | 3.1 Client Authentication Methods                                              |    |
| 31       | 3.1.1 The 'none' IPP Authentication Method                                     | 7  |
| 32       | 3.1.2 The 'requesting-user-name' IPP Authentication Method                     | 8  |
| 33       | 3.1.3 The 'basic' IPP Authentication Method                                    |    |
| 34       | 3.1.4 The 'digest' IPP Authentication Method                                   |    |
| 35       | 3.1.5 The 'negotiate' IPP Authentication Method                                |    |
| 36       | 3.1.6 The 'oauth' IPP Authentication Method                                    |    |
| 37       | 3.1.7 Transport Layer Security (TLS) Authentication                            | 13 |
| 38       | 4 Implementation Recommendations                                               | 14 |
| 39       | 4.1 Client Implementation Recommendations                                      |    |
| 40       | 4.1.1 General Recommendations                                                  |    |
| 41       | 4.1.2 Handling Authentication Failure                                          |    |
| 42       | 4.1.3 OAuth2 Recommendations                                                   | 14 |
| 43       | 4.2 Printer Implementation Recommendations                                     | 14 |
| 44       | 4.2.1 Handling Authentication Failure                                          |    |
| 45       | 4.2.2 OAuth2 Recommendations                                                   |    |
| 46       | 5 Internationalization Considerations                                          |    |
| 47       | 6 Security Considerations                                                      |    |
| 48<br>40 | 6.1 Human-readable Strings                                                     |    |
| 49<br>50 | 6.3 Printer Security Considerations                                            |    |
| 50<br>51 | 7 References                                                                   |    |
| 51<br>52 | 7.1 Normative References                                                       |    |
| 52<br>53 | 7.1 Normative References                                                       |    |
| 54       | 8 Authors' Addresses                                                           |    |
| 55       | 9 Change History                                                               |    |
| 56       | 9.1 January 23, 2018                                                           |    |
| 57       | 9.2 December 5, 2017                                                           |    |
| 58       | 9.3 August 3, 2017                                                             |    |
|          |                                                                                |    |
| 59       | List of Figures                                                                |    |
|          | Figure 3.1: Sequence diagram for the 'none' IPP Authentication Method          | 6  |
|          | Figure 3.2: Sequence diagram for the 'requesting-user-name' IPP Authentication |    |
|          |                                                                                | _  |
|          | Method                                                                         |    |
|          | Figure 3.3 : Sequence diagram for the 'basic' IPP Authentication Method        |    |
|          | Figure 3.4 : Sequence diagram for the 'digest' IPP Authentication Method       |    |
|          | Figure 3.5 : Sequence diagram for the 'negotiate' IPP Authentication Method    | 10 |
|          |                                                                                |    |

| White Paper – IPP Authentication Methods (IPPAUTH)                  | January 23, 2018 |
|---------------------------------------------------------------------|------------------|
| Figure 3.6 : Sequence diagram for the 'oauth' IPP Authentication Me | ethod11          |
|                                                                     |                  |
|                                                                     |                  |
|                                                                     |                  |
|                                                                     |                  |
|                                                                     |                  |
|                                                                     |                  |
|                                                                     |                  |
|                                                                     |                  |
|                                                                     |                  |
|                                                                     |                  |
|                                                                     |                  |
|                                                                     |                  |
|                                                                     |                  |

#### 60 1 Introduction

- 61 The Internet Printing Protocol (hereafter, IPP) uses HTTP as its underlying transport
- 62 [RFC8010]. When an IPP Printer is configured to limit access to its services to only those
- 63 Clients operated by an authorized User, IPP employs various different HTTP authentication
- 64 methods. But since an IPP Client isn't usually a typical HTTP User Agent (e.g. it isn't a
- 65 commonly used Web browser), some limits, constraints and conventions ought to be
- 66 considered when implementing support for one of these different HTTP authentication
- 67 methods.

68

# 2 Terminology

## 69 2.1 Protocol Roles Terminology

- 70 This document defines the following protocol roles in order to specify unambiguous
- 71 conformance requirements:
- 72 Client: Initiator of outgoing IPP session requests and sender of outgoing IPP operation
- 73 requests (Hypertext Transfer Protocol -- HTTP/1.1 [RFC7230] User Agent).
- 74 *Printer*: Listener for incoming IPP session requests and receiver of incoming IPP operation
- 75 requests (Hypertext Transfer Protocol -- HTTP/1.1 [RFC7230] Server) that represents one
- or more Physical Devices or a Logical Device.

#### 2.2 Other Terms Used in This Document

78 *User.* A person or automata using a Client to communicate with a Printer.

# 79 **2.3 Acronyms and Organizations**

- 80 IANA: Internet Assigned Numbers Authority, http://www.iana.org/
- 81 IETF: Internet Engineering Task Force, <a href="http://www.ietf.org/">http://www.ietf.org/</a>
- 82 /SO: International Organization for Standardization, <a href="http://www.iso.org/">http://www.iso.org/</a>
- 83 *PWG*: Printer Working Group, <a href="http://www.pwg.org/">http://www.pwg.org/</a>

## 84 3 Overview of IPP Authentication Methods

- 85 This white paper describes how various HTTP based authentication systems integrate into
- 86 IPP communications between a Client and a Printer. Although the authentication protocols
- 87 themselves do not need to change to be integrated into IPP communications, the IPP
- 88 Client is not a Web browser, so some considerations must be made by IPP Client
- 89 implementors. The "uri-authentication-supported" attribute [RFC8011] Printer Description
- 90 attribute indicates the authentication systems supported by the Printer.

#### 3.1 Client Authentication Methods

- 92 An IPP Printer specifies its supported authentication methods via several IPP attributes.
- 93 The "uri-authentication-supported" attribute [RFC8011] indicates the authentication method
- 94 used for a corresponding URI in "printer-uri-supported" [RFC8011]. The "xri-authentication"
- 95 member attribute of "printer-xri-supported" [RFC3380] specifies the same corresponding
- 96 values, if the Printer implements the "printer-xri-supported" attribute.
- 97 A Printer uses the "authenticated identity" or the "most authenticated user" [RFC8011] to
- 98 authorize access to capabilities such as operations, resources, and attributes. As in most
- 99 other contexts, authentication is the process of establishing some level of trust that an
- 100 entity is who or what they are claiming to be.
- 101 Each of the authentication method keywords currently registered for "uri-authentication-
- supported" is described below, with an accompanying sequence diagram for illustration
- purposes, as well as a discussion of each method's advantages and shortcomings.

#### 3.1.1 The 'none' IPP Authentication Method

104

105

106

107108

The 'none' IPP Authentication Method [RFC8011] very simply indicates that the receiving Printer is provided no method whatsoever to determine the identity of the User who is operating the Client that is making IPP operation requests. The user name for the operation is assumed to be 'anonymous'.

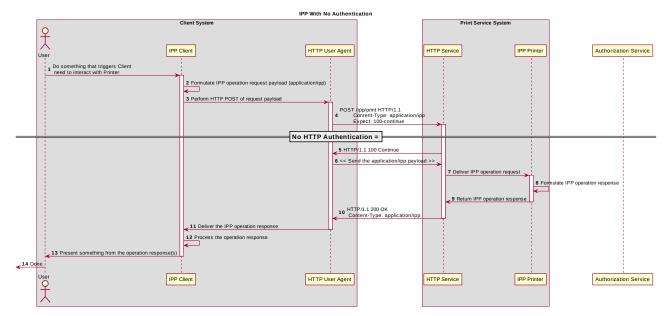

Figure 3.1: Sequence diagram for the 'none' IPP Authentication Method

This method is not recommended unless the Printer's operator has the objective of providing an anonymous print service. In most cases, the Client SHOULD provide the "requesting-user-name" operation attribute, as described in section 3.1.2.

# 3.1.2 The 'requesting-user-name' IPP Authentication Method

- 113 In the 'requesting-user-name' IPP Authentication Method [RFC8011], the Client MUST
- provides the "requesting-user-name" operation attribute [RFC8011] in its IPP operation
- request. The Printer uses this unauthenticated name as the identity of the actor operating
- 116 the Client.

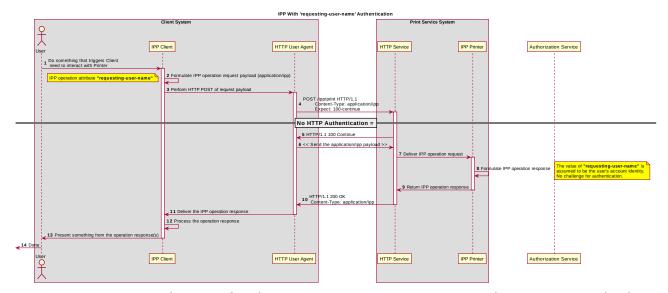

Figure 3.2: Sequence diagram for the 'requesting-user-name' IPP Authentication Method

- 117 This method is not recommended since there is no actual authentication performed as
- there is no credential provided to prove the identity claimed in the "requesting-user-name".

#### 3.1.3 The 'basic' IPP Authentication Method

119

The 'basic' IPP Authentication Method uses HTTP Basic authentication scheme 120 [RFC7617]. It is employed in IPP in much the same way that it is employed in conventional 121 HTTP workflows using a Web browser. When the IPP Client encounters an HTTP 401 122 Unauthorized response, it evaluates whether it supports the authentication method 123 identified by the value of the "WWW-Authenticated" header in the response. In this case, if 124 it supports 'basic', it will present UI asking the User to provide username and password 125 credentials that may be used to authenticate with the HTTP Server providing access to the 126 IPP Printer. If the HTTP Server successfully authenticates that set of credentials, then the 127 IPP operation request is passed on to the IPP Printer, which responds as usual. 128

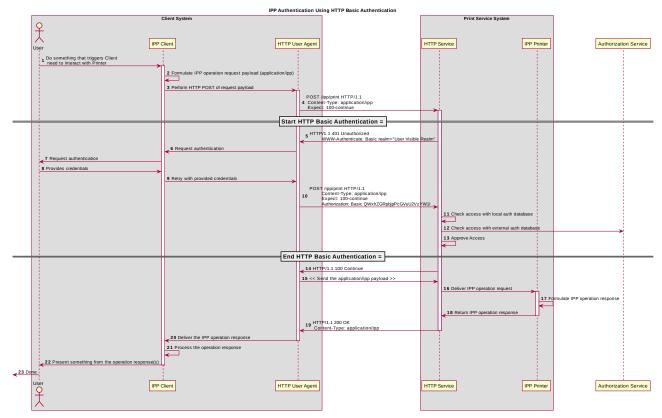

Figure 3.3 : Sequence diagram for the 'basic' IPP Authentication Method

#### 3.1.4 The 'digest' IPP Authentication Method

129

The 'digest' IPP Authentication method uses the HTTP Digest authentication scheme 130 [RFC7616]. It is employed in IPP in much the same way that it is employed in conventional 131 HTTP workflows using a Web browser; when the IPP Client encounters an HTTP 401 132 Unauthorized response, it evaluates whether it supports the authentication method 133 identified by the value of the "WWW-Authenticated" header in the response. In this case, if 134 it supports 'digest', it will present UI asking the User to provide username and password 135 credentials that may be used to authenticate with the HTTP Server providing access to the 136 137 IPP Printer. If the HTTP Server successfully authenticates that set of credentials, then the IPP operation request is passed on to the IPP Printer, which responds as usual. 138

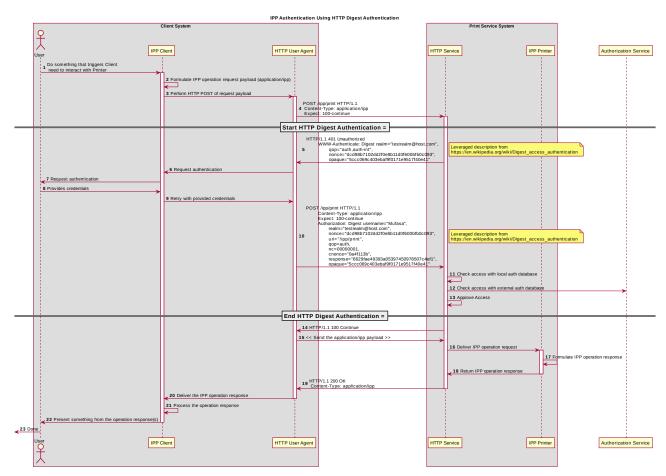

Figure 3.4: Sequence diagram for the 'digest' IPP Authentication Method

# 3.1.5 The 'negotiate' IPP Authentication Method

139

The 'negotiate' IPP Authentication method uses the HTTP Negotiate authentication scheme [RFC4559].

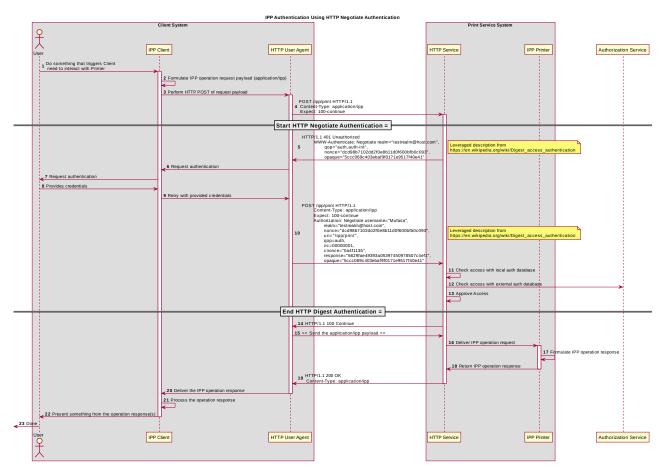

Figure 3.5 : Sequence diagram for the 'negotiate' IPP Authentication Method

#### 3.1.6 The 'oauth' IPP Authentication Method

- 143 The 'oauth' IPP Authentication method uses the OAuth2 authentication scheme [RFC6749]
- 144 [RFC6749] and the OAuth2 Bearer Token [RFC6750].

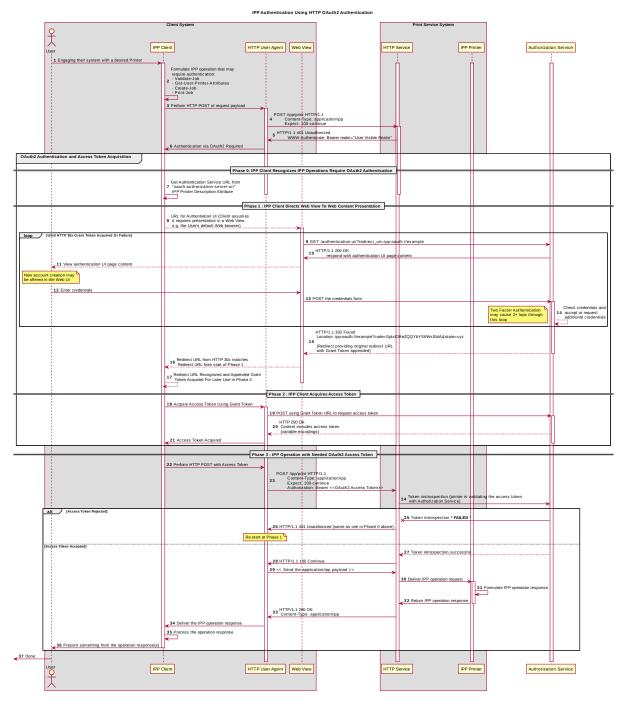

Figure 3.6: Sequence diagram for the 'oauth' IPP Authentication Method

# 3.1.7 Transport Layer Security (TLS) Authentication

- 146 While Transport Layer Security (TLS) [RFC5246] is the commonly used protocol for
- encrypting an IPP connection [RFC8010][RFC8011], the authentication facilities of TLS are
- commonly employed in scenarios where client authentication is provided via a client
- 149 certificate.

# 150 4 Implementation Recommendations

# **4.1 Client Implementation Recommendations**

#### 152 **4.1.1 General Recommendations**

- 153 A Client SHOULD as a general principle limit the number of additional windows presented
- to the user during the course of an authentication workflow, to avoid causing a fragmented,
- 155 disruptive user experience.

## **4.1.2 Handling Authentication Failure**

- 157 If a Printer rejects authentication credentials provided by a Client in response to an
- authentication challenge following an IPP operation request, the Printer MAY return an IPP
- operation response. If it does not, and the connection is left open, it SHOULD treat the
- 160 connection the same way it handles a stalled connection, and close it after a reasonably
- 161 brief amount of time.

168

#### 162 4.1.3 OAuth2 Recommendations

- 163 A Client that supports OAuth2 authentication SHOULD incorporate the following
- 164 considerations into their implementation:
- 165 User experience considerations
- 166 The OAuth2 authorization service may have a complicated user presentation. If possible,
- select a presentation alternative that is the least complicated.

# 4.2 Printer Implementation Recommendations

## **4.2.1 Handling Authentication Failure**

- 170 If a Printer receives an IPP operation request, challenges the Client for authentication, and
- the authentication process fails, the Printer\_SHOULD send an appropriate IPP operation
- 172 response indicating the cause of the failure

#### 173 **4.2.2 OAuth2 Recommendations**

- 174 A Printer that incorporates OAuth2 authentication into its solution SHOULD direct a Client
- to an authentication page that facilitates an appropriate presentation on even limited Client
- 176 systems such as smart phones.

## 5 Internationalization Considerations

- 178 For interoperability and basic support for multiple languages, conforming implementations
- 179 MUST support the Universal Character Set (UCS) Transformation Format -- 8 bit (UTF-8)
- 180 [RFC3629] encoding of Unicode [UNICODE] [ISO10646] and the Unicode Format for
- 181 Network Interchange [RFC5198].

177

- 182 Implementations of this specification SHOULD conform to the following standards on
- processing of human-readable Unicode text strings, see:
- Unicode Bidirectional Algorithm [UAX9] left-to-right, right-to-left, and vertical
- Unicode Line Breaking Algorithm [UAX14] character classes and wrapping
- Unicode Normalization Forms [UAX15] especially NFC for [RFC5198]
- Unicode Text Segmentation [UAX29] grapheme clusters, words, sentences
- Unicode Identifier and Pattern Syntax [UAX31] identifier use and normalization
- Unicode Collation Algorithm [UTS10] sorting
- Unicode Locale Data Markup Language [UTS35] locale databases
- 191 Implementations of this specification are advised to also review the following informational
- documents on processing of human-readable Unicode text strings:
- Unicode Character Encoding Model [UTR17] multi-layer character model
- Unicode in XML and other Markup Languages [UTR20] XML usage
- Unicode Character Property Model [UTR23] character properties
- Unicode Conformance Model [UTR33] Unicode conformance basis

# 6 Security Considerations

# 6.1 Human-readable Strings

- 199 Implementations of this specification SHOULD conform to the following standard on 200 processing of human-readable Unicode text strings, see:
- Unicode Security Mechanisms [UTS39] detecting and avoiding security attacks

197

- Implementations of this specification are advised to also review the following informational document on processing of human-readable Unicode text strings:
- Unicode Security FAQ [UNISECFAQ] common Unicode security issues

# 6.2 Client Security Considerations

205

222

223224

225

226

227

228

229

- 206 An IPP Client SHOULD follow the recommendations below
- 1. A Client SHOULD securely store at rest any personally identifiable information (PII) and authentication credentials such as passwords.
- 2. A Client SHOULD only respond to an authentication challenge over a secure connection (TLS) [RFC8010][RFC8011] unless TLS is not supported over that transport (e.g. IPP USB).
- 3. A Client SHOULD validate the identity of the Printer by whatever means are available for that connection type. If the connection is secured via TLS [RFC8010], the server certificate SHOULD be validated and matched to the originating host and against the host name or IP addresses from the IPP URI for the target Printer. If the connection is not secured via TLS, other means may be needed.
- 4. A Client SHOULD provide a means to allow the User to examine a Printer's provided identity.
- 5. A Client SHOULD provide one or more means of notification when it is engaging with a previously encountered Printer whose identity has changed.
- 221 6. OAuth2 Considerations
  - The recommendations in "Proof Key for Code Exchange by OAuth Public Clients" [RFC7636] SHOULD be followed, since the threats described therein has been observed in practice.
    - The recommendations in "OAuth 2 for Native Apps" [RFC8252] should be followed if the print system provides its own user interface presentation and controls for handling the OAuth2 authentication steps, to mitigate the risks described therein.

# 6.3 Printer Security Considerations

- 230 An IPP Printer SHOULD follow the recommendations below.
- 1. A Printer SHOULD securely store at rest any personally identifiable information (PII) and authentication credentials such as passwords that are local to the Printer.

| 233<br>234<br>235        |                         | HOULD only challenge a Client for authentication over a secure (TLS) [RFC8010][RFC8011] unless TLS is not supported over that g. IPP USB).                                                                                                    |
|--------------------------|-------------------------|----------------------------------------------------------------------------------------------------|
| 236                      | 3. Certificates         |                                                                                                    |
| 237                      | 1. What is a            | an acceptable certificate?                                                                                                    |
| 238                      | 2. How long             | is a self-signed certificate expected to last?                                                                                                    |
| 239<br>240               | 3. How long certificate | should a CA issued certificate last? (e.g. recent work on short lives CA es)                                                                                                    |
| 241                      | 4. Let's End            | rypt and IPP (and OAuth2 or in general?)                                                                                                    |
| 242                      | 4. Point to best        | practice documents                                                                                                    |
| 243                      | 7 Reference             | es                                                                                                    |
| 244                      | 7.1 Normative           | References                                                                                                    |
| 245<br>246<br>247<br>248 | [IANA-HTTP-AUTH         | Hypertext Transfer Protocol (HTTP) Authentication Scheme Registry, Internet Assigned Numbers Authority, <a href="https://www.iana.org/assignments/http-authschemes/http-authschemes.xml">https://www.iana.org/assignments/http-authschemes/http-authschemes.xml</a> |
| 249<br>250               | [ISO10646]              | "Information technology Universal Coded Character Set (UCS)", ISO/IEC 10646:2011                                                                                                    |
| 251<br>252<br>253        | [PWG5100.12]            | R. Bergman, H. Lewis, I. McDonald, M. Sweet, "IPP Version 2.0, 2.1, and 2.2", PWG 5100.12-2015, October 2015, <a href="http://ftp.pwg.org/pub/pwg/standards/std-ipp20-20151030-5100.12.pdf">http://ftp.pwg.org/pub/pwg/standards/std-ipp20-20151030-5100.12.pdf</a> |
| 254<br>255<br>256<br>257 | [PWG5100.13]            | M. Sweet, I. McDonald, P. Zehler, "IPP: Job and Printer Extensions - Set 3 (JPS3)", PWG 5100.13-2012, July 2012,<br>http://ftp.pwg.org/pub/pwg/candidates/cs-ippjobprinterext3v10-20120727-5100.13.pdf                                                              |
| 258<br>259<br>260<br>261 | [PWG5100.14]            | M. Sweet, I. McDonald, A. Mitchell, J. Hutchings, "IPP Everywhere", 5100.14-2013, January 2013, http://ftp.pwg.org/pub/pwg/candidates/cs-ippeve10-20130128-5100.14.pdf                                                                                              |
| 262<br>263<br>264        | [PWG5100.19]            | S. Kennedy, "IPP Implementor's Guide v2.0", PWG 5100.19-2015, August 2015, <a href="http://ftp.pwg.org/pub/pwg/candidates/cs-ippig20-20150821-5100.19.pdf">http://ftp.pwg.org/pub/pwg/candidates/cs-ippig20-20150821-5100.19.pdf</a>                                |

| 265<br>266        |               |                                                                                                    |  |
|-------------------|---------------|----------------------------------------------------------------------------------------------------|--|
| 267<br>268        | [RFC2817]     | R. Khare, S. Lawrence, "Upgrading to TLS Within HTTP/1.1", RFC 2817, May 2000, <a href="https://www.ietf.org/rfc/rfc2817.txt">https://www.ietf.org/rfc/rfc2817.txt</a>                                                              |  |
| 269<br>270<br>271 | [RFC3380]     | T. Hastings, R. Herriot, C. Kugler, H. Lewis, "Internet Printing Protocol (IPP): Job and Printer Set Operations", RFC 3380, September 2002, <a href="https://www.ietf.org/rfc/rfc3380.txt">https://www.ietf.org/rfc/rfc3380.txt</a> |  |
| 272<br>273        | [RFC3629]     | F. Yergeau, "UTF-8, a transformation format of ISO 10646", RFC 3629, November 2003, <a href="https://www.ietf.org/rfc/rfc3629.txt">https://www.ietf.org/rfc/rfc3629.txt</a>                                                         |  |
| 274<br>275<br>276 | [RFC4559]     | K. Jaganathan, L. Zhu, J. Brezak, "SPNEGO-based Kerberos and NTLM HTTP Authentication in Microsoft Windows", RFC 4559, June 2006, <a href="https://www.ietf.org/rfc/rfc4559.txt">https://www.ietf.org/rfc/rfc4559.txt</a>           |  |
| 277<br>278        | [RFC5198]     | J. Klensin, M. Padlipsky, "Unicode Format for Network Interchange", RFC 5198, March 2008, <a href="https://www.ietf.org/rfc/rfc5198.txt">https://www.ietf.org/rfc/rfc5198.txt</a>                                                   |  |
| 279<br>280        | [RFC5246]     | T. Dierks, E. Rescorla, "The Transport Layer Security (TLS) Protocol Version 1.2", August 2008, <a href="https://www.ietf.org/rfc/rfc5246.txt">https://www.ietf.org/rfc/rfc5246.txt</a>                                             |  |
| 281<br>282        | [RFC6749]     | D. Hardt, Ed., "The OAuth 2.0 Authorization Framework", RFC 6749, October 2012, <a href="https://www.ietf.org/rfc/rfc6749.txt">https://www.ietf.org/rfc/rfc6749.txt</a>                                                             |  |
| 283<br>284<br>285 | [RFC6750]     | M. Jones, D. Hardt, "The OAuth 2.0 Authorization Framework: Bearer Token Usage", RFC 6750, October 2012, <a href="https://www.ietf.org/rfc/rfc6750.txt">https://www.ietf.org/rfc/rfc6750.txt</a>                                    |  |
| 286<br>287<br>288 | [RFC7230]     | R. Fielding, J. Reschke, "Hypertext Transfer Protocol (HTTP/1.1): Message Syntax and Routing", RFC 7230, June 2014, <a href="https://www.ietf.org/rfc/rfc7230.txt">https://www.ietf.org/rfc/rfc7230.txt</a>                         |  |
| 289<br>290<br>291 | [RFC7616]     | R. Shekh-Yusef, D. Ahrens, S. Bremer, "HTTP Digest Access Authentication", RFC 7616, September 2015, <a href="https://www.ietf.org/rfc/rfc7616.txt">https://www.ietf.org/rfc/rfc7616.txt</a>                                        |  |
| 292<br>293        | [RFC7617]     | J. Reschke, "The 'Basic' HTTP Authentication Scheme", RFC 7617, September 2015, <a href="https://www.ietf.org/rfc/rfc7617.txt">https://www.ietf.org/rfc/rfc7617.txt</a>                                                             |  |
| 294<br>295<br>296 | [RFC7636]     | N. Sakimura, Ed., J. Bradley, N. Agarwal, "Proof Key for Code Exchange by OAuth Public Clients", RFC 7636, September 2015, <a href="https://www.ietf.org/rfc/rfc7636.txt">https://www.ietf.org/rfc/rfc7636.txt</a>                  |  |
| 297<br>298<br>299 | [RFC8010]     | M. Sweet, I. McDonald, "Internet Printing Protocol/1.1: Encoding and Transport", RFC 8010, January 2017, <a href="https://www.ietf.org/rfc/rfc8010.txt">https://www.ietf.org/rfc/rfc8010.txt</a>                                    |  |
|                   | Page 18 of 21 | Copyright © 2017-2018 The Printer Working Group. All rights reserved.                                                                                                    |  |

| 300<br>301<br>302 | [RFC8011]                  | M. Sweet, I. McDonald, "Internet Printing Protocol/1.1: Model and Semantics", RFC 8011, January 2017, <a href="https://www.ietf.org/rfc/rfc8011.txt">https://www.ietf.org/rfc/rfc8011.txt</a> |
|-------------------|----------------------------|----------------------------------------------------------------------------------------------------|
| 303<br>304        | [RFC8252]                  | W. Denniss, J. Bradley, "OAuth 2.0 for Native Apps", RFC 8252, October 2017, <a href="https://www.ietf.org/rfc/rfc8252.txt">https://www.ietf.org/rfc/rfc8252.txt</a>                          |
| 305<br>306        | [UAX9]                     | Unicode Consortium, "Unicode Bidirectional Algorithm", UAX#9, May 2016, <a href="http://www.unicode.org/reports/tr9">http://www.unicode.org/reports/tr9</a>                                   |
| 307<br>308        | [UAX14]                    | Unicode Consortium, "Unicode Line Breaking Algorithm", UAX#14, June 2016, <a href="http://www.unicode.org/reports/tr14">http://www.unicode.org/reports/tr14</a>                               |
| 309<br>310        | [UAX15]                    | Unicode Consortium, "Normalization Forms", UAX#15, February 2016, <a href="http://www.unicode.org/reports/tr15">http://www.unicode.org/reports/tr15</a>                                       |
| 311<br>312        | [UAX29]                    | Unicode Consortium, "Unicode Text Segmentation", UAX#29, June 2016, <a href="http://www.unicode.org/reports/tr29">http://www.unicode.org/reports/tr29</a>                                     |
| 313<br>314        | [UAX31]                    | Unicode Consortium, "Unicode Identifier and Pattern Syntax", UAX#31, May 2016, <a href="http://www.unicode.org/reports/tr31">http://www.unicode.org/reports/tr31</a>                          |
| 315<br>316        | [UNICODE]                  | The Unicode Consortium, "Unicode® 10.0.0", June 2017, <a href="http://unicode.org/versions/Unicode10.0.0/">http://unicode.org/versions/Unicode10.0.0/</a>                                     |
| 317<br>318        | [UTS10]                    | Unicode Consortium, "Unicode Collation Algorithm", UTS#10, May 2016, <a href="http://www.unicode.org/reports/tr10">http://www.unicode.org/reports/tr10</a>                                    |
| 319<br>320        | [UTS35]                    | Unicode Consortium, "Unicode Locale Data Markup Language", UTS#35, October 2016, <a href="http://www.unicode.org/reports/tr35">http://www.unicode.org/reports/tr35</a>                        |
| 321<br>322        | [UTS39]                    | Unicode Consortium, "Unicode Security Mechanisms", UTS#39, June 2016, <a href="http://www.unicode.org/reports/tr39">http://www.unicode.org/reports/tr39</a>                                   |
| 323               | 7.2 Informative References |                                                                                                    |
| 324<br>325        | [UNISECFAQ]                | Unicode Consortium "Unicode Security FAQ", November2016, <a href="http://www.unicode.org/faq/security.html">http://www.unicode.org/faq/security.html</a>                                      |
| 326<br>327        | [UTR17]                    | Unicode Consortium "Unicode Character Encoding Model", UTR#17, November 2008, <a href="http://www.unicode.org/reports/tr17">http://www.unicode.org/reports/tr17</a>                           |
| 328<br>329        | [UTR20]                    | Unicode Consortium "Unicode in XML and other Markup Languages", UTR#20, January 2013, <a href="http://www.unicode.org/reports/tr20">http://www.unicode.org/reports/tr20</a>                   |
| 330<br>331        | [UTR23]                    | Unicode Consortium "Unicode Character Property Model", UTR#23, May 2015, <a href="http://www.unicode.org/reports/tr23">http://www.unicode.org/reports/tr23</a>                                |
|                   | Page 19 of 21              | Copyright © 2017-2018 The Printer Working Group. All rights reserved.                                                                                                    |

| 332<br>333 | [UTR33]                                  | Unicode Consortium "Unicode Conformance Model", UTR#33, November 2008, <a href="http://www.unicode.org/reports/tr33">http://www.unicode.org/reports/tr33</a> |  |  |
|------------|------------------------------------------|----------------------------------------------------------------------------------------------------|--|--|
| 334        | 8 Authors'                               | Addresses                                                                                                    |  |  |
| 335        | 5 Primary authors (using Address style): |                                                                                                    |  |  |
| 336        | Smith Kenne                              | edy                                                                                                    |  |  |
| 337        | HP Inc.                                  |                                                                                                    |  |  |
| 338        | 11311 Chino                              | len Blvd.                                                                                                    |  |  |
| 339        | Boise ID 83                              | 714                                                                                                    |  |  |
| 340        | smith.kenne                              | edy@hp.com                                                                                                    |  |  |
| 341        | The authors would                        | also like to thank the following individuals for their contributions to this                                                                                 |  |  |
| 342        | whitepaper:                              |                                                                                                    |  |  |
| 343        | Mike Sweet                               | - Apple Inc.                                                                                                    |  |  |
| 211        | Zann Brann                               | igan Domocratic Order of Planets                                                                                                    |  |  |

# 345 9 Change History

## 346 **9.1 January 23, 2018**

- 347 Updated as per email feedback and discussion:
- Fixed some editorial issues with naming HTTP Basic, HTTP Digest, and HTTP Negotiate, and some names of sections.
- Added mention of "printer-xri-supported".
- Added additional references.
- Added additional sub-sections to capture Client and Printer recommendations for appropriate behavior when authentication is unsuccessful since the negative cases can vary widely.

## 355 **9.2 December 5, 2017**

- Updated as per feedback from the November 2017 PWG vF2F and subsequent work with IPP WG members on specific details:
- Corrected OAuth2 sequence diagram to more correctly describe the sequence of operations and actors involved in an OAuth2 authenticated IPP Printer scenario.
- Added Implementation Recommendations that were revealed during the course of correcting the OAuth2 sequence diagram.

# 362 9.3 August 3, 2017

363 Initial revision.